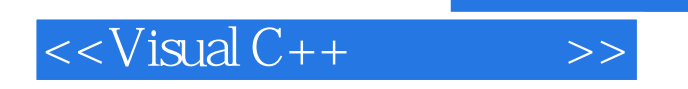

 $<<$ Visual C++ $>$ 

- 13 ISBN 9787115182081
- 10 ISBN 7115182086

出版时间:2008-10

页数:300

PDF

更多资源请访问:http://www.tushu007.com

, tushu007.com

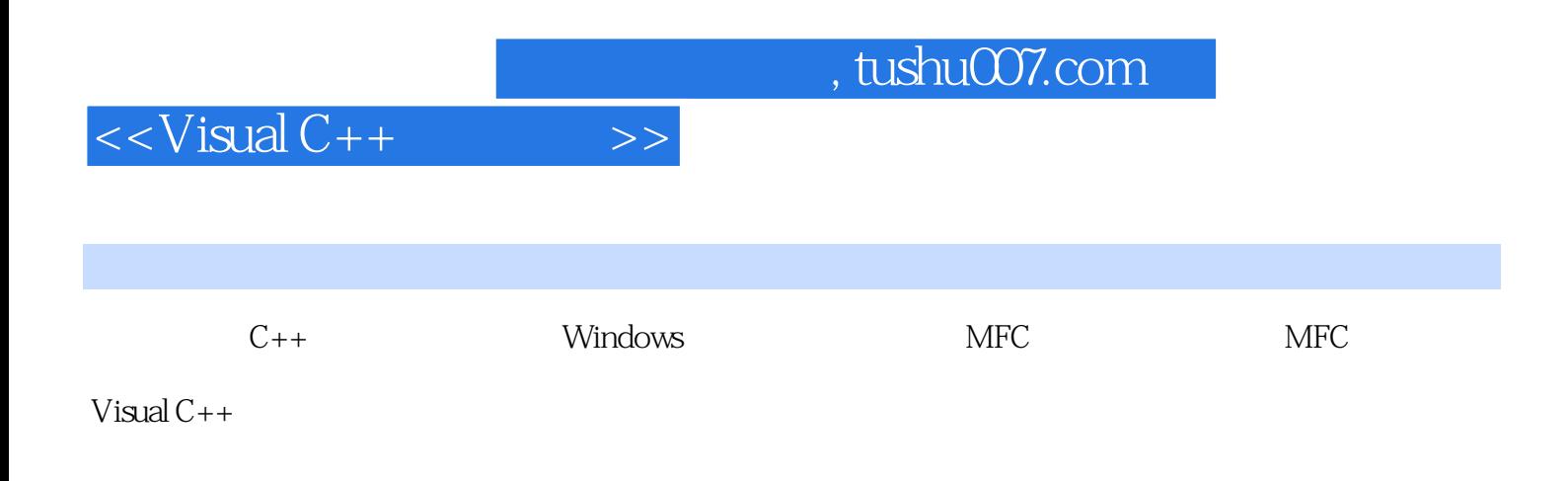

Visual C++

Visual C++

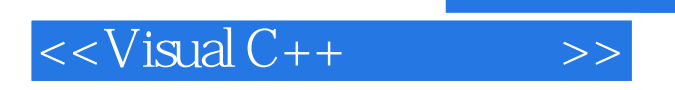

 $1986$  $45$  $2005$ 

 $,$  tushu007.com

## $<isual C++ $>>$$

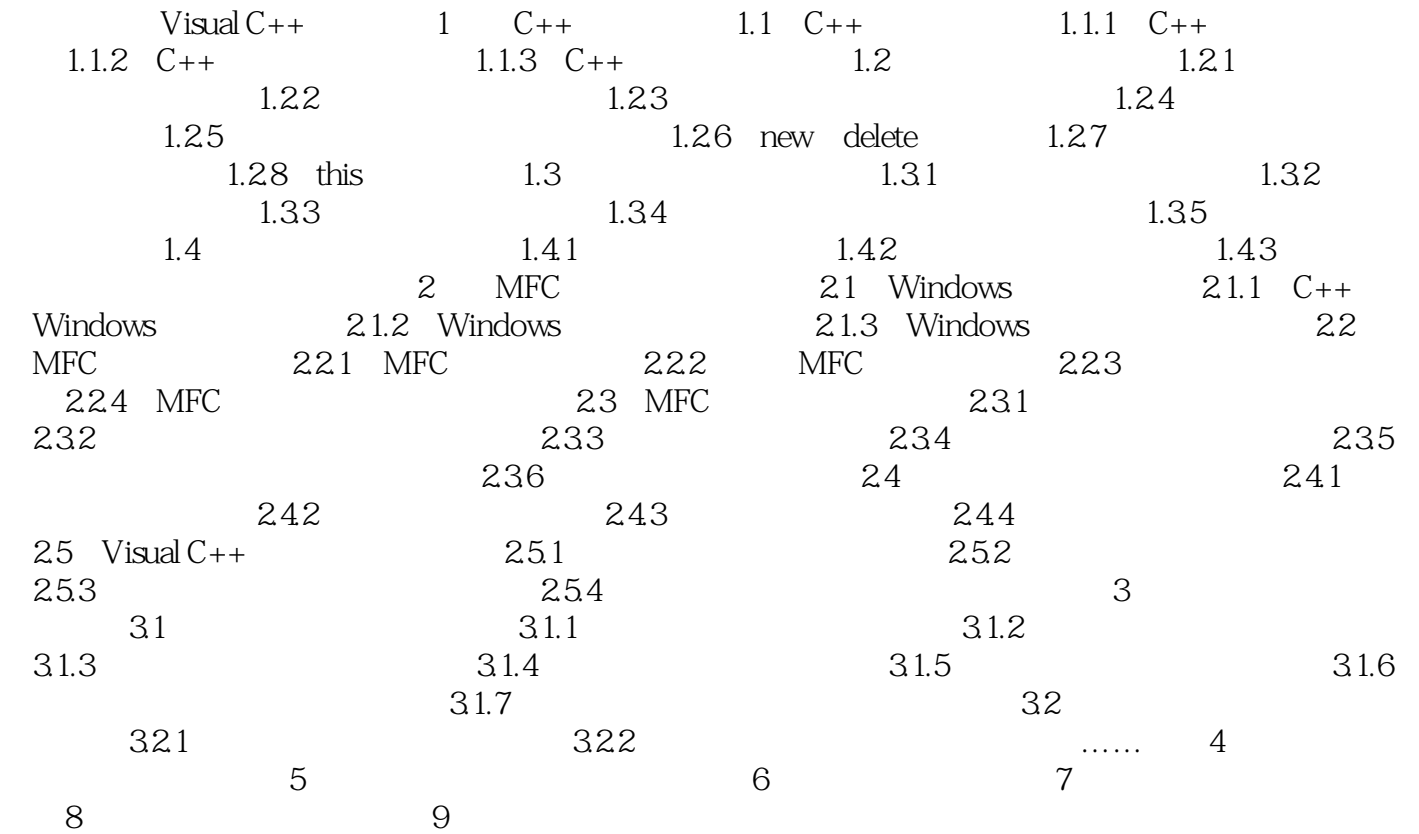

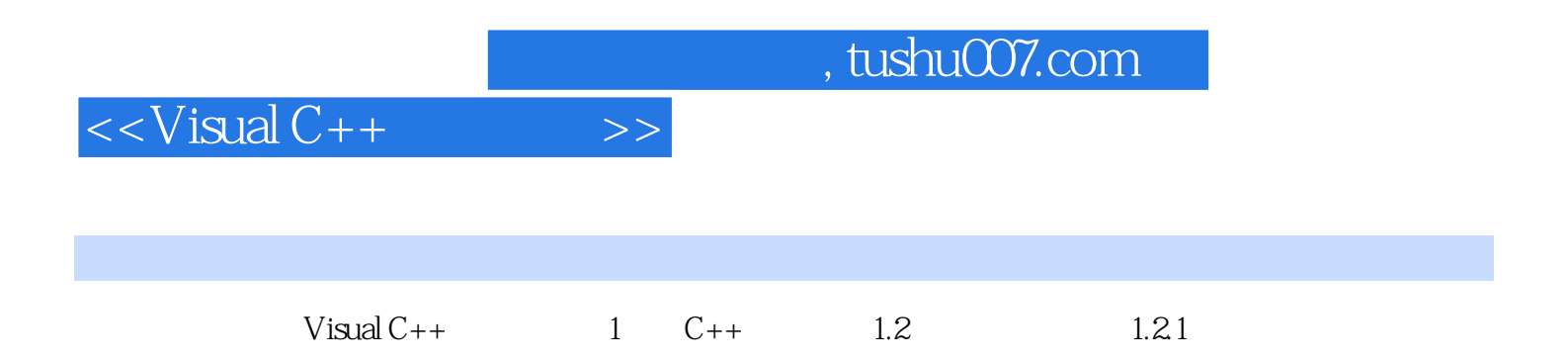

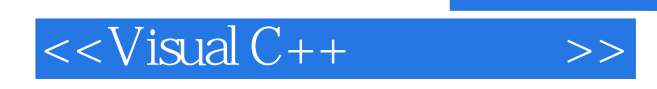

windows

 $V$ isual C++ $V$ isual C++

 $V$ isual  $C++$ 

Visual  $C++$ 

 $V$ isual  $C++$ Visual C++<br>Visual C++  $V$ isual  $C++$ 

 $C++$ 

 $V$ isual  $C++$   $V$ istual  $C++$ 

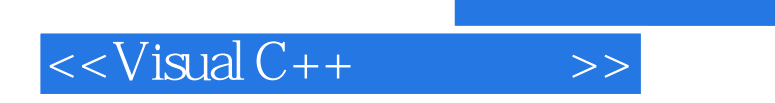

 $,$  tushu007.com

本站所提供下载的PDF图书仅提供预览和简介,请支持正版图书。

更多资源请访问:http://www.tushu007.com